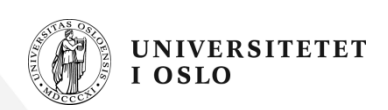

# **INF1000: Forelesning 13**

Tidligere eksamensoppgaver

- Høsten 2004: oppgave 11-14
- Våren 2005: oppgave 1 og 3

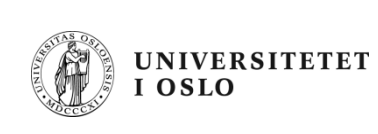

# **EKSAMEN HØSTEN 2004**

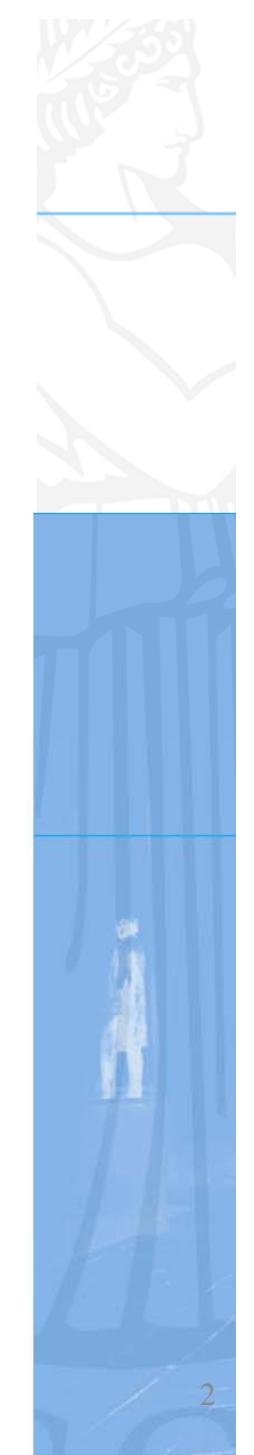

I programmet nedenfor skal du lage en konstruktør til klassen Sirkel som har sirkelens radius 1. som parameter. Du skal også lage en objektmetode i klassen Sirkel som regner ut arealet og 2. returnerer denne verdien (du kan bruke formelen: areal =  $3.14*$ radius\*radius). Du skal også skrive programkode i main som oppretter to sirkler, en med radius 10.4 og en med radius 244.99. Fra main skal du så kalle på arealberegningsmetoden i hvert av de to objektene og skrive ut en linje for hver sirkel med radius og areal.

```
class Sirkel {
     double radius;
```
// skriv konstruktør her

// skriv objektmetode her som beregner og returnerer arealet

```
class SirkelTest {
```
public static void main ( String [] args) { // skriv kode her som lager to Sirkel-objekter og // skriver ut deres radius og areal som gitt ovenfor

 $\}$  // end main

} // end class SirkelTest

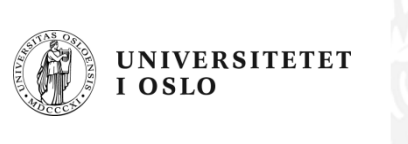

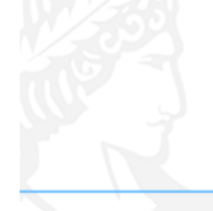

På en barneskole finnes det 7 klassetrinn som hver igjen består av en eller flere grupper. Hver gruppe består så av fra 10 til 20 elever. Tegn et UML-klassediagram med de 4 (Java-)klassene som kan brukes til å representere dette problemet. Gi navn på disse klassene og plasser antall på forholdet mellom disse klassene.

Svar:

Anta at følgende program utføres:

```
class Tre {
  Tre venstre, høyre;
  static int ant = 0;
  Tre (int x) {
    ant++if (x > 10) venstre = new Tre(x-10);
    if (x > 20) høyre = new Tre(x-20);
  \mathbf{r}public static void main (String[] args) {
    ant =0;Tre t1 = new Tree(11);
    System.out.println('1) " + ant);
    ant =0:
    Tre t2 = new Tree(21);
    System.out.println('2) " + ant);
    ant =0:
    Tre t3 = new Tree(31);
    System.out.println(''3) '' + ant);
  }
Ŧ
```
Tegn først opp for deg selv og finn ut hvor mange Tre-objekter vi får laget av de ulike setningene i main. Svar så på spørsmålet: hva skriver programmet ut på skjermen?

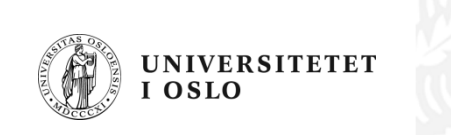

Anta at du har en tekstfil Bok.txt som f.eks. inneholder teksten i en roman. Lag et komplett, kompilerbart program som leser filen ord for ord og som teller opp antall forekomster av hvert enkelt ord i filen. Programmet ditt skal deretter opprette en ny fil Ordforekomster.txt og skrive resultatet av analysen til denne filen. Følgende opplysninger om Bok.txt skal skrives til denne filen: (a) antall ord totalt; (b) antall ulike ord; og (c) en liste over alle ord som forekommer minst 6 ganger. Hver linje av denne listen skal inneholde ett ord og antall forekomster av dette ordet, atskilt av blanke tegn.

Du kan anta at filen Bok. txt kun inneholder bokstaver og blanke tegn, dvs spesialtegn som komma, punktum, kolon, osv, forekommer ikke i teksten. Du kan også anta at alle ord i teksten er skrevet med små bokstaver, slik at du slipper problemer med stor forbokstav i begynnelsen av en setning, osv.

Hint: bruk en HashMap til å holde rede på ordene du leser i Bok. txt og antall forekomster av dem. Tenk deg nøye om hva du skal legge inn i HashMap'en. Husk at både nøkkelen og verdien du legger inn i en HashMap må være (pekere til) objekter. Du vil kanskje ønske å definere en klasse Ord hvor hvert objekt lagrer et ord og antall forekomster av ordet.

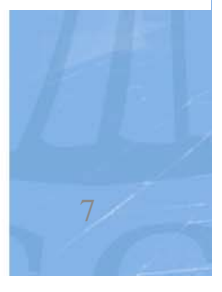

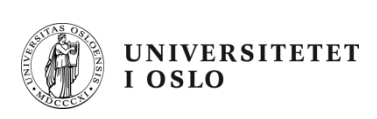

## **Klassen BokProgram – med main**

```
import easyIO.*;
import java.util.*;
class BokProgram {
    public static void main(String[] args) {
        BokAnal
yse ba = 
n
e
w
BokAnal
yse();
        ba.lesFraFil("Bok.txt");
        ba.skrivTilFil("Ordforekomster.txt");
    }
}
```
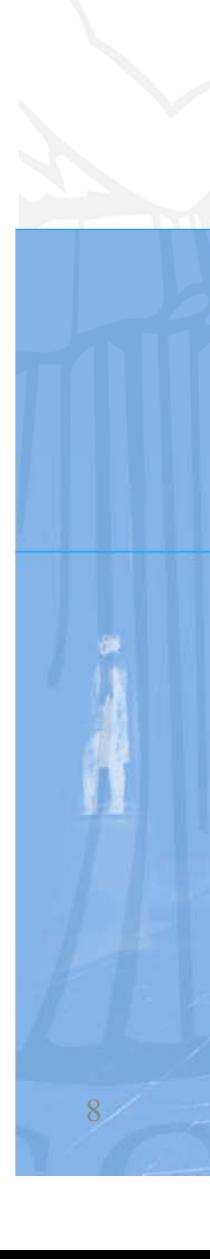

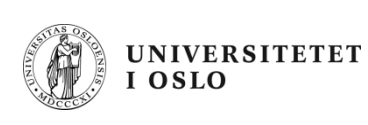

## **Klassen Ord**

```
class
Ord {
   private String tekst;
    private int
antall;
   public Ord(String o) {
      tekst = o
;
      antall = 1;
    }
   public void nyForekomst() {
      antall++;
    }
   public int getAntall() {
        return 
antall
;
    }
}
```
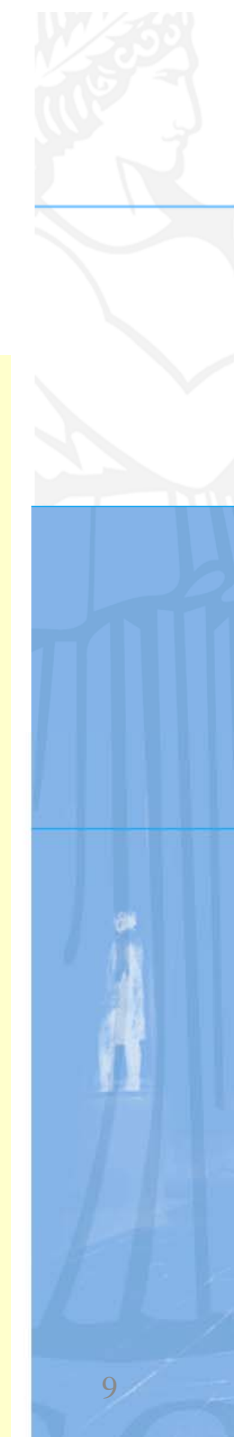

## **Klassen BokAnalyse – med LesFraFil**

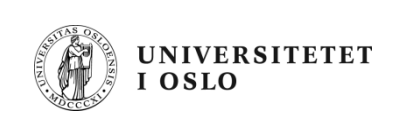

```
class BokAnalyse {
    HashMap<String Ord 
,Ord
> alleOrd 
= new HashMap<String Ord 
,Ord>();
    int antallOrdTotalt = 0;
    {\bf v}oid les<code>FraFil(String filnavn) {</code>
         In innfil = new In(filnavn);
        while (!innfil.lastItem()) {
             String ord = innfil.inWord();
             antallOrdTotalt++;
             if (alleOrd.containsKey(ord)) {
                  Ord o = alleOrd.get(ord);
                  o.nyForekomst();
              } else
{
                  Ord o = new Ord(ord);
                  alleOrd.put(ord,o);
             }
         }
      } // Slutt på lesFraFil
```
## **Klassen BokAnalyse forts: SkrivTilFil**

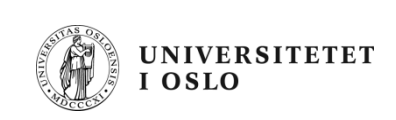

```
void skrivTilFil(String filnavn) {
     Out utfil = new Out(  Out(filnavn filnavn);
     utfil.outln("Antall ord totalt: " + antallOrdTotalt);
     utfil.outln("Antall ulike ord: " + 
alleOrd.size());
     Iterator it = alleOrd.keySet().iterator();
     while (it.hasNext()) {
         String ord = (String) it.next();
         Ord o = alleOrd.get(ord);
         int antall = o.getAntall();
         if (antall > 5) {
              utfil.outln(ord + "
\
t" + antall);
          }
     }
     tfil l ()
utfil.close();
 } // Slutt på skrivTilFil
} // Slutt på class BokAnalyse
```
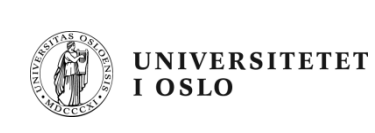

# **EKSAMEN VÅREN 2005**

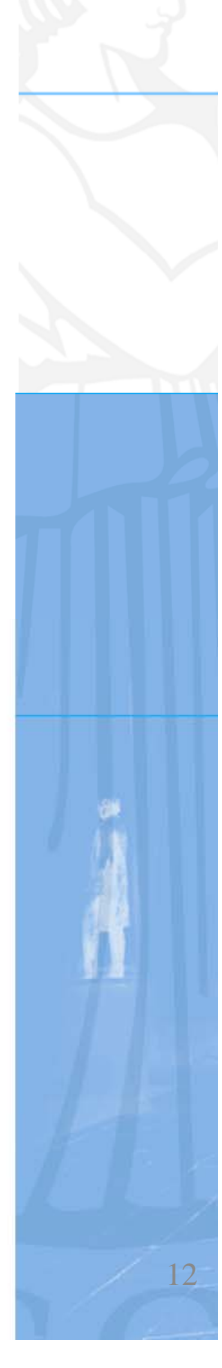

## **Oppgave 1** Kortsvarsoppgave (vekt  $30\%$ )

Denne oppgaven består av flere små deloppgaver, som hver teller like mye i vurderingen.

## $1a$

Studer koden nedenfor:

```
class SkrivHei {
  public static void main (String[] args) {
   for (int i = 0; i < 5; i++) {
      for (int j = 0; j < 2; j +1) {
        i = i + 4;System.out.println("hei");
```
Hvor mange ganger blir teksten hej skrevet ut når programmet SkrivHei kjøres?

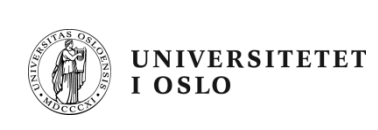

## $1<sub>b</sub>$

Hva skrives ut på skjermen når programmet nedenfor kjøres?

```
class EnkelRegning {
  public static void main(String[] args) {
    int a = 4;
    int b = 9;
    a = b;b++;System.out.println("a = " + a);
    System.out.println("b = " + b);
  }
```
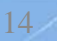

 $1<sub>c</sub>$ 

Hva skrives ut på skjermen når programmet nedenfor kjøres?

```
class SkrivUt2{
  public static void main (String[] args){
    String s = "abcdefghijk\text{Im}";
    String t = s.substring(0, 3);
    System.out.println("t er nå:" + t);
    int lengde = s.length();
    int kvart = \text{length}/4;
    int halv = lengde/2;
    String u = s.substring(halv - kvart, halv + kvart);
    System.out.println("u er nå:" + u);
    if (s.\text{indexOf("def") > (-1)) {
      System.out.println("deF finnes");
    ł
    e]se {
      System.out.println("deF finnes ikke");
    }
    if (s.\nendswith("k1m"))System.out.println("s ender med klm");
    ł
```
 $15<sub>2</sub>$ 

 $1<sub>d</sub>$ 

**UNIVERSITETET** I OSLO

Hva skrives ut på skjermen når programmet nedenfor kjøres?

```
class Beregninger{
  public static void main(String[] args){
    int x = 9;
    int y = 3;
    int z = x - y;System.out.println("verdien til z er " + z);
    if ((x-z) == y) {
      System.out.println("like");
    ŀ
    e]se {
      System.out.println("ulike");
    if ((x > 8) || (y < 2))System.out.println("sann");
    \mathbf{1}e]se\{System.out.println("usann");
    Ŧ
    X++;
    V \leftarrow X:
    int d = -x + y -;
    System.out.println("d = " + d);
```
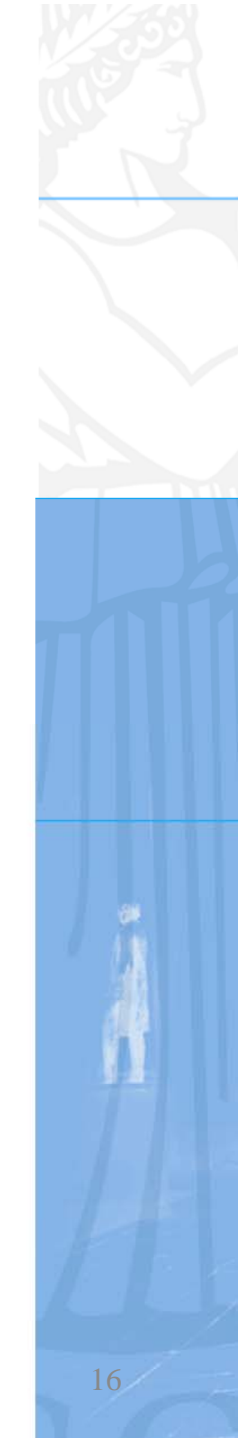

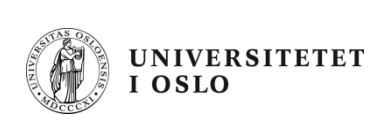

## $1<sub>e</sub>$

Hva skrives ut på skjermen når programmet nedenfor kjøres?

```
class WhileTest {
  public static void main (String[] args) {
    boolean fortsett = true;int k = 3;
    while (fortsett) \{k \neq 3;
      fortsett = !fortsett;System.out.println("k = " + k);
ł
```
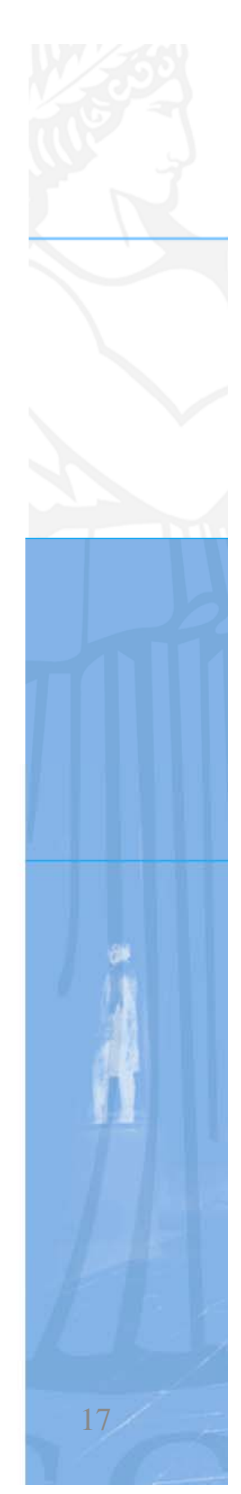

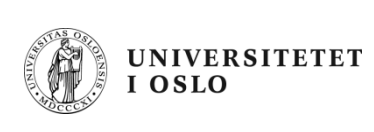

## $1<sub>f</sub>$

Studer kodelinjene nedenfor:

```
int[] a = new int[50];... // fyller inn tall i arrayen a
int s = 1;
for (int i = 0; i < a. length; ++i)
  s * = a[i];}
```
Hva blir innholdet i variabelen s etter at denne koden er utført?

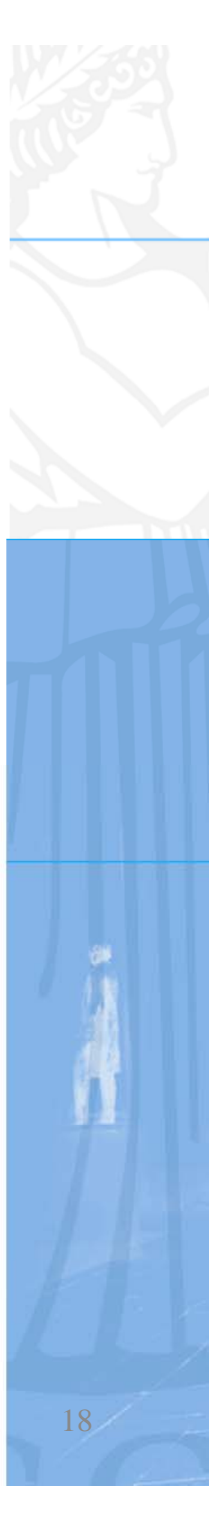

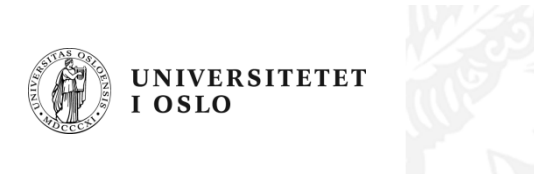

### $1g$

Studer koden for klassen Person:

```
class Person [
\mathbf{1}int navn;
\overline{2}int alder;
3
      String adresse;
\overline{4}5
      public Person (String n, int a, String adr) {
6
         navn = n;7
         alder = a;
8
         adresse = adr;9
       ł
10
    a.<br>Ma
11
```
Finn og korriger alle feil i denne koden. Referer til linjenummer der du vil gjøre rettinger eller tillegg i koden.

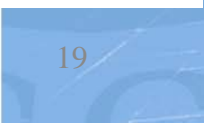

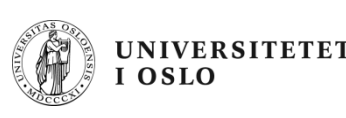

# **Oppgave 3a: DNA -sekvenser sekvenser**

- •Gitt DNA-sekvensen AATGGATC.
- • Denne sekvensen består av 8 symboler, hvorav 3 forekomster av A.
- Dermed er den relative frekvensen av A i sekvensen  $3/8 = 0.375$ .
- Skriv metoden

```
double[] symbolFrekvens(String sekvens) {
    ...}
```
som tar en String som parameter og returnerer en array med 4 verdier (frekvensen til A, frekvensen til T, frekvensen til C, frekvensen til G).

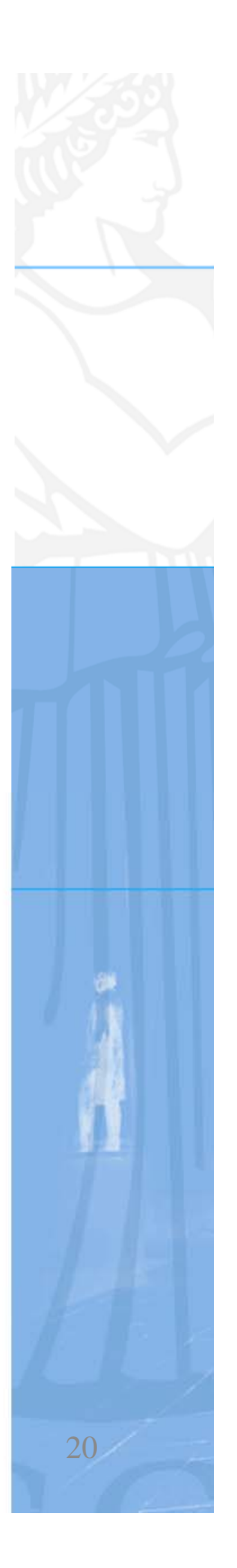

```
double[] symbolFrekvens(String sekvens) {
    int antA = 0;
    int antT= 0;
    int antC = 0;
    int antG = 0;
    int lengde = 
sekvens.length();
    for (int i = 0; i < lengde; i + +) {
         char b = 
sekvens.charAt( )i
;
        switch (b) {
             case 'A': antA++; break;
             case 'T': 
a
ntT++ b k ; 
brea

;
             case 'C': antC++; break;
            case 'G': antG++; break;
         }
    }
    double[] frekvens = { (double)  

 antA/lengde 
,
                            (double) antT/lengde,
                            (double) antC/lengde,
                            (double) antG/lengde };
    return frekvens;
}
```
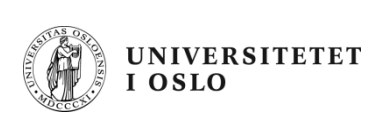

# **Oppgave 3b**

- • Lag en klasse DNAsekvens som inneholder følgende informasjon:
	- Navnet på sekvensen
	- Selve sekvensen
	- Lengden på sekvensen (antall symboler)
	- Frekvensen av A, T, C og G
- Lag en konstruktør i klassen slik at et nytt DNAsekvens objekt kan opprettes ved kodesetningen

**DNAsekvens a = new DNAsekvens(navn, sekvens);**

der argumentene navn og sekvens begge er av type String.

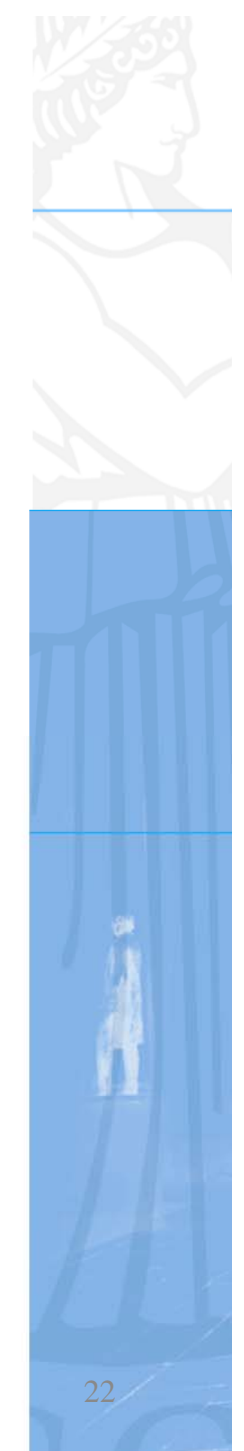

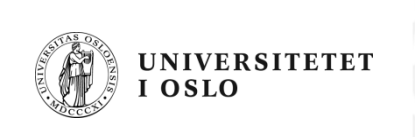

```
class DNAsekvens {
    String navn;
    String sekvens;
    double[] frekvens;
    int lengde;
    DNAsekvens(String navn, String sekvens) {
        this.navn = navn;
        this.sekvens = sekvens;
        lengde = sekvens.length();
        frekvens = symbolFrekvens(sekvens);
    }
    double[] symbolFrekvens(String sekvens) {
        // se forrige oppgave...
    }
}
```
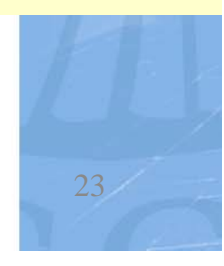

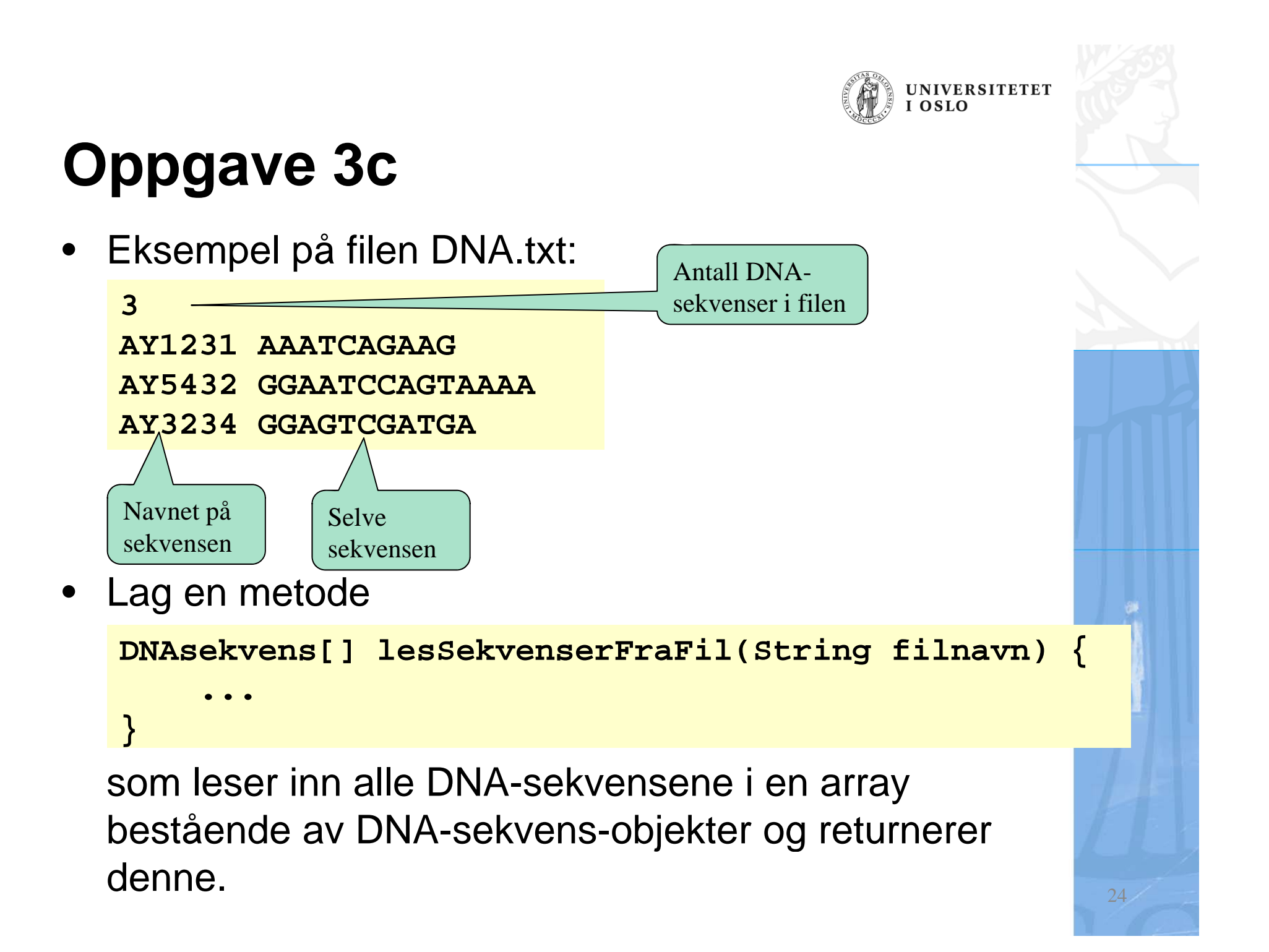

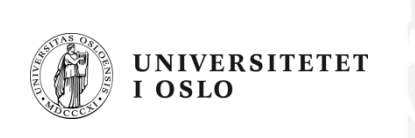

```
DNAsekvens[] lesSekvenserFraFil(String filnavn) {
    In innfil = new In(filnavn);
    int antall = innfil.InInt();
    DNAsekvens[] sekvensene = new DNAsekvens[antall];
    for (int i = 0; i < antall; i++) {
        String navn = innfil.inWord();
        String sekv = innfil.inWord();
        sekvensene[i] = new DNAsekvens(navn, sekv);
    }
    return sekvensene;
}
```
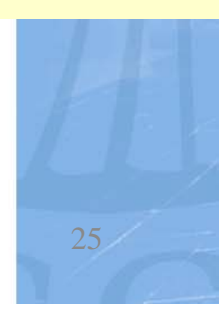